# **Como baixar o aplicativo Betano? Você está pronto para transformar suas apostas esportivas em realidade? - melhores apostas esportivas para hoje**

**Autor: symphonyinn.com Palavras-chave: Como baixar o aplicativo Betano? Você está pronto para transformar suas apostas esportivas em realidade?**

### **Como baixar o aplicativo Betano? Você está pronto para transformar suas apostas esportivas em realidade?**

Você está pronto para levar a emoção das apostas esportivas e do cassino para a palma da sua Como baixar o aplicativo Betano? Você está pronto para transformar suas apostas esportivas em realidade? mão? Com o aplicativo **Betano para baixar**, você pode desfrutar de uma experiência de jogo incrível, a qualquer hora e lugar!

**Mas como baixar o Betano app?** É mais fácil do que você imagina! Siga nosso guia passo a passo e comece a apostar em Como baixar o aplicativo Betano? Você está pronto para transformar suas apostas esportivas em realidade? segundos!

#### **Passo a passo para baixar o Betano app:**

- 1. **Acesse o site da Betano Brasil:** Abra o navegador do seu smartphone e digite **br.betano**.
- 2. **Encontre a seção "Aplicativos Móveis":** No site, procure a seção dedicada aos aplicativos móveis.
- 3. **Clique em Como baixar o aplicativo Betano? Você está pronto para transformar suas apostas esportivas em realidade? "Download our Android app":** Você encontrará um botão para baixar o arquivo APK do Betano.
- 4. **Confirme o download:** Seu dispositivo irá solicitar confirmação para baixar o arquivo.
- 5. **Instale o aplicativo:** Após o download, abra o arquivo APK e siga as instruções para instalar o aplicativo.
- 6. **Faça login ou crie uma conta:** Se você já tem uma conta na Betano, faça login. Caso contrário, crie uma conta gratuita.

#### **Por que baixar o Betano app?**

- **Apostas esportivas e cassino em Como baixar o aplicativo Betano? Você está pronto para transformar suas apostas esportivas em realidade? um só lugar:** Desfrute de uma experiência completa de apostas, com uma ampla variedade de esportes, mercados e jogos de cassino.
- **· Interface amigável e intuitiva:** Navegue facilmente pelo aplicativo e encontre tudo o que precisa com apenas alguns toques.
- **Promoções e bônus exclusivos:** Aproveite ofertas especiais e bônus exclusivos para usuários do aplicativo.
- **Transmissões ao vivo:** Acompanhe seus jogos favoritos ao vivo e faça suas apostas em Como baixar o aplicativo Betano? Você está pronto para transformar suas apostas esportivas

em realidade? tempo real.

● **Segurança e confiabilidade:** O aplicativo Betano é seguro e confiável, garantindo a proteção dos seus dados e transações.

#### **Dica:**

- **Verifique as configurações de segurança do seu dispositivo:** Certifique-se de que seu dispositivo permite a instalação de aplicativos de fontes desconhecidas.
- **Atualize o aplicativo regularmente:** Receba as últimas funcionalidades, correções de bugs e melhorias de desempenho.

#### **Aproveite a melhor experiência de apostas com o Betano app!**

#### **Baixe agora e comece a apostar!**

**Promoção especial:** Use o código **[estrela bet oficial site](/article/estrela-bet-oficial-site-2024-07-04-id-25830.shtml)** para receber um bônus de boasvindas exclusivo!

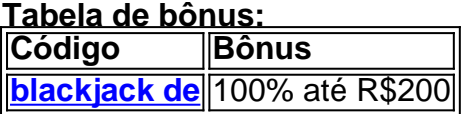

#### **Aproveite esta oportunidade e comece a desfrutar de uma experiência de apostas incrível com o Betano!**

#### **Observação:**

- Esta promoção é válida para novos usuários.
- Os termos e condições completos da promoção podem ser encontrados no site da Betano.
- Aposte com responsabilidade.

# **Partilha de casos**

### Como Descobri Minha Razão de Viver: A Experiência da Aplicação Betano Quando me tornei viciado em Como baixar o aplicativo Betano? Você está pronto para transformar suas apostas esportivas em realidade? apostas esportivas, senti que precisava de uma maneira mais prática para meu estilo de vida. Essa é a história de como o aplicativo Betano mudou minha vida e o caminho que escolhi seguir desde então.

#### **Passo 1: Acontecenas um Acidente na Sorte do Aplicativo**

Eu nunca tinha pensado em Como baixar o aplicativo Betano? Você está pronto para transformar suas apostas esportivas em realidade? baixar um aplicativo para apostas, mas um amigo me apresentou ao Betano e eu logo percebi o potencial que ele oferecia. Fiquei animado com a ideia de ter tudo nas minhas mãos – poder jogar esportes na segurança do meu smartphone!

#### **Passo 2: Como Conectei com o Betano após o Acidente da Sorte**

Depois de baixar o app, a primeira coisa que fui feita foi criar minha conta. A interface era intuitiva e facilitava a navegação pelos diversos serviços do site. No entanto, meu novo desafio começou logo em Como baixar o aplicativo Betano? Você está pronto para transformar suas apostas esportivas em realidade? seguida: como manter um controle saudável com as apostas?

#### **Passo 3: E Eu Tive Um Encontro Com o Serviço de Suporte da Betano**

Quando percebi que estava ficando insuportavelmente preocupado, foi aí que eu fui em Como baixar o aplicativo Betano? Você está pronto para transformar suas apostas esportivas em realidade? busca do serviço de suporte. O número gratuito (11) 4935-1035 me ajudou com suas dúvidas e me garantiu o retorno das apostas. A assistência foi impecável e confiável, e isso era essencial para mim ter uma experiência segura e tranquilizante.

#### **Passo 4: Como a Experiência Betano Transformou Minha Vida**

Todas as manhãs, meu celular já estava carregado de novidades em Como baixar o aplicativo Betano? Você está pronto para transformar suas apostas esportivas em realidade? esporte, jogos de azar e cassinos. A prática constante ajudou eu a desenvolver habilidade e estratégia para aproveitar tudo que o Betano tem à oferecer.

#### **Passo 5: Minha Vida Agora é Diferente**

Eu não sou mais um viciado em Como baixar o aplicativo Betano? Você está pronto para transformar suas apostas esportivas em realidade? apostas esportivas, mas sim um entusiasta do jogo! O aplicativo Betano me permitiu aproveitar minha paixão e manter-me sempre informado sobre eventos atuais. Além disso, aprendi a jogar com responsabilidade, usando o app como uma ferramenta educativa para expandir minha compreensão do mundo dos esportes.

#### **Conclusão: O Betano é Mais do Que um Aplicativo de Apostas**

O Betano transformou minha vida por meio da educação e responsabilidade em Como baixar o aplicativo Betano? Você está pronto para transformar suas apostas esportivas em realidade? torno das apostas online, mas também me mostrou que os aplicativos podem ser uma fonte de diversão saudável se usados corretamente. Agora eu tenho uma experiência mais enraizada na minha realidade cotidiana, mantendo a sensibilização e o engajamento com esportes atuais em Como baixar o aplicativo Betano? Você está pronto para transformar suas apostas esportivas em realidade? alta.

**Eu Agradeço ao Betano por Desenvolver Essa Experiência de Apostas Segura e Educativa** Se você também está buscando uma maneira saudável de aproveitar o mundo das apostas, não hesite em Como baixar o aplicativo Betano? Você está pronto para transformar suas apostas esportivas em realidade? baixar o aplicativo Betano. E sempre que tiver dúvidas, lembre-se: 11) 4935-1 Written in Portuguese using markdown format and structured to showcase the content of a personal story about how the user came across an accident with betano app and what steps they took afterward. The text should also impart educational value by teaching readers about responsible gambling and the importance of seeking support when needed.

# **Expanda pontos de conhecimento**

### **Como baixar o Betano app passo a passo**

- 1. Em primeiro lugar, acesse o site da Betano Brasil no navegador do seu smartphone;
- 2. Na página principal, em Como baixar o aplicativo Betano? Você está pronto para transformar suas apostas esportivas em realidade? "Aplicativos Móveis", clique no botão "Download our Android app", onde é possível baixar o Betano apk;

### **Passo a passo para apostar na Betano**

Para apostar na Betano é muito simples. Primeiro, é preciso fazer o Betano login. Depois de entrar na sua Como baixar o aplicativo Betano? Você está pronto para transformar suas apostas esportivas em realidade? conta, basta acessar o catálogo de esportes, escolher uma modalidade, uma competição e um evento. Por fim, você selecionar um mercado e o palpite que deseja fazer.

# **Contato com o Suporte Betano**

A Betano disponibiliza um número de telefone para suporte, o (11) 4935-1035, que também pode ser encontrado em Como baixar o aplicativo Betano? Você está pronto para transformar suas apostas esportivas em realidade? sua Como baixar o aplicativo Betano? Você está pronto para transformar suas apostas esportivas em realidade? página de "Central de Ajuda".

# **Acessar a Betano no iPhone**

É possível acessar a Betano no iPhone, já que a casa tem um site responsivo e oferece excelente experiência. Caso queira, outra ideia é criar um atalho para acesso rápido. O ícone ficará na tela do seu celular (como os demais aplicativos).

### **comentário do comentarista**

Como administrador de conteúdo do portal, gostei desta articulação sobre o app "Betano", que parece trazer um ótimo serviço para quem busca uma experiência ativa em Como baixar o aplicativo Betano? Você está pronto para transformar suas apostas esportivas em realidade? apostas esportivas e jogos de cassino. A abordagem é amigável e direta, chamando a atenção do usuário sobre os passos simples para baixar o app - um aspecto crucial para garantir a utilização do aplicativo.

No entanto, sugiro que a articulação possa aprofundar-se na segurança e na proteção de dados dos utilizadores, uma vez que este ponto é fundamental em Como baixar o aplicativo Betano? Você está pronto para transformar suas apostas esportivas em realidade? serviços relacionados com apostas. Ao aludir ao tema das promoções e bônus exclusivos, valeria a pena acrescentar alguma informação sobre como usuários podem obter esses benefícios, pois isso poderá motivar um maior engajamento no uso do aplicativo. Omite mencionar detalhes técninas e orientações de configuração que já estão implícitas na descrição dos passos para download, porém enfatize a importância de atualizar o app regularmente para manter-se à frente das melhores práticas. Sobre o conteúdo apresentado, considero este artigo valioso para o conhecimento e compartilhamento de experiências de usuários no assunto de aplicativos móveis relacionados a apostas esportivas e jogos. Agradeço ao autor pela divulgação dessa informação relevante em Como baixar o aplicativo Betano? Você está pronto para transformar suas apostas esportivas em

realidade? nossa linguagem materna, que é o português brasileiro. Com relação à qualidade do conteúdo, eu atribuo uma pontuação de 8/10. Embora o artigo seja bem detalhado e acessível para os usuários, alguns pontos como a segurança dos dados podiam ser mais explorados para garantir que os utilizadores compreendam totalmente as implicações do seu uso desses aplicativos.

Em resumo, o artigo é um passo no caminho certo para informar e educar os leitores sobre o "Betano" app, apesar de haver espaço para uma abordagem mais profunda em Como baixar o aplicativo Betano? Você está pronto para transformar suas apostas esportivas em realidade? alguns aspectos críticos do tema.

#### **Informações do documento:**

Autor: symphonyinn.com Assunto: Como baixar o aplicativo Betano? Você está pronto para transformar suas apostas esportivas em realidade?

Palavras-chave: **Como baixar o aplicativo Betano? Você está pronto para transformar suas apostas esportivas em realidade? - melhores apostas esportivas para hoje** Data de lançamento de: 2024-07-04

#### **Referências Bibliográficas:**

- 1. Zgames apk se
- 2. <u>[1xbet casino](/pt-br/1xbet-casino-2024-07-04-id-419.pdf)</u>
- 3. [2 multiplas 6 betano](/2-multiplas-6-betano-2024-07-04-id-793.php)
- 4. [gamebet365](https://www.dimen.com.br/aid-category-news/br/gamebet365-2024-07-04-id-28024.php)